### $,$  tushu007.com

## $<<$ TArch $>$

 $<<$ TArch $>$ 

- 13 ISBN 9787111345428
- 10 ISBN 7111345428

出版时间:2011-7

页数:258

PDF

更多资源请访问:http://www.tushu007.com

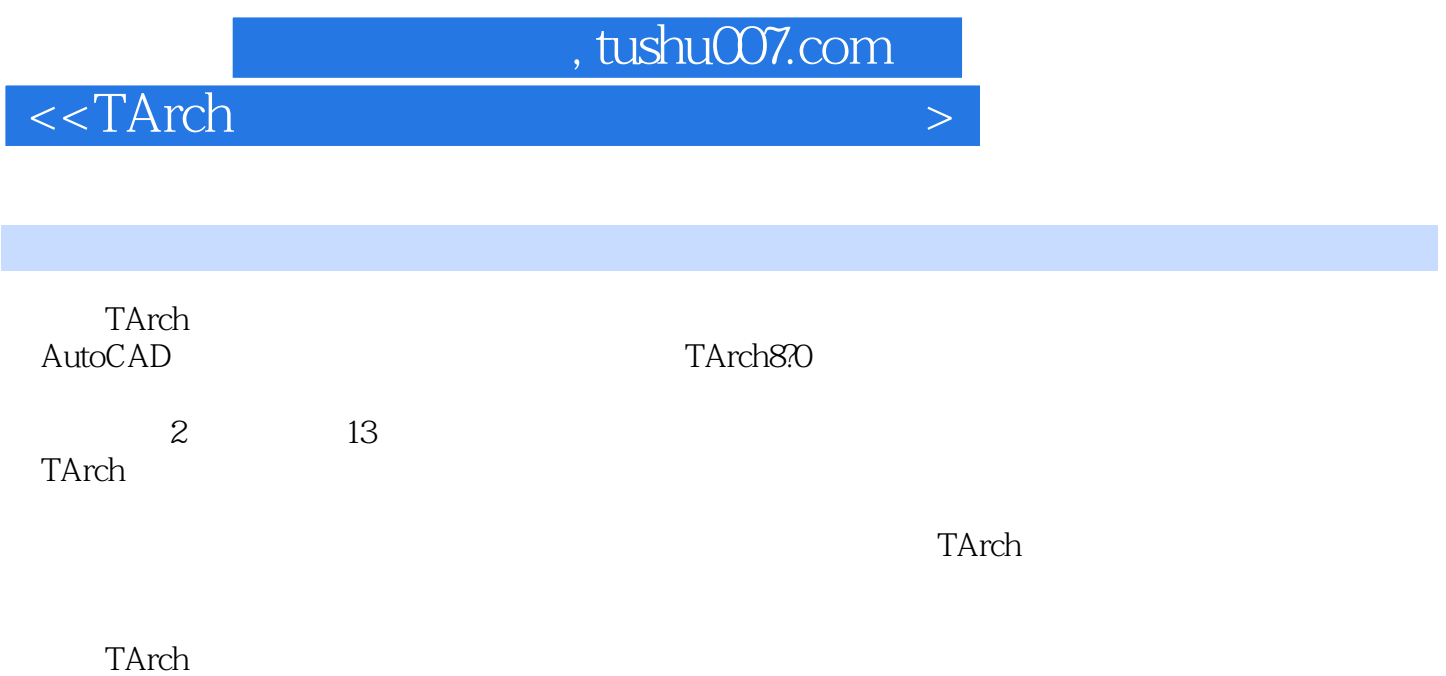

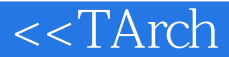

1 and 1.1 TArch 1.1 TArch 1.1.1 TArch 1.1.2 TArch 1.1.3 TArch 1.1.4 TArch 1.2 TArch  $1.21$  TArch $1.22$   $1.23$  TArch  $21$  2.1  $21.1$  2.1.2  $2.2$  2.2.1  $2.2$  2.2.2 3  $31$   $31.1$   $31.2$  $31.3$   $32$   $321$   $322$   $323$   $324$  $33$   $331$   $332$   $333$   $334$   $335$   $336$ 4 41 41.1 41.2 41.3 TArch  $42$   $421$   $422$   $423$   $424$   $425$   $426$ 4.2.7 4.3 4.3.1 4.3.2 4.3.3 4.34 4.3.5 4.3.6 4.3.7 4.3.8 UCS4.3.9 4.3.10 4.3.11 4.3.12 4.3.13 4.3.14 5 5.1  $51.1$   $51.2$   $52$   $521$   $52.2$   $52.3$   $52.4$  $5.25$   $5.26$   $5.27$   $5.28$   $6$ 6.1 6.1.1 6.1.2 6.1.3 6.1.4 6.1.5 6.1.6 6.1.7  $61.8$   $61.9$   $62$   $621$   $622$ 6.3 6.31 6.3.2 6.3.3 6.3.4  $6.35$   $6.36$   $6.37$   $6.4$ 6.4.1 6.4.2 6.4.3 6.4.4 6.4.5 6.4.6 6.4.7 6.4.8  $64.9$  6.4.10 7 顶7.1 房间布局概要及创建7.1.1 房间面积7.1.2 搜索房间7.1.3 房间对象编辑的方法7.1.4 查询面积7.1.5 套 7.1.6 7.1.7 7.1.8 7.1.9 7.1.10 7.2 7.2.1 7.2.2 7.2.3 7.2.4 7.2.5 7.2.6 8 81 81.1 81.2 81.3 81.4 8.1.5 8.1.6 8.1.7 8.1.8 8.2 8.2.1 8.2.2 梯8.2.3 阳台8.2.4 台阶8.2.5 坡道8.2.6 散水本章小结第9章 建筑设计立面生成与工程管理9.1 立面9.1.1 立面  $9.1.2$   $9.1.3$   $9.1.4$   $9.1.5$   $9.1.6$  $9.1.7$   $9.1.8$   $9.2$   $9.2.1$  $9.22$   $9.23$   $9.24$   $9.25$   $9.26$  $9.27$   $9.3$   $9.31$   $9.32$   $9.33$  $9.34$   $9.35$  10  $10.1$ 10.1.1 AutoCAD 10.1.2 10.1.3 10.1.4  $10.2$   $10.2.1$   $10.2.2$   $10.2.3$   $10.3$ 10.3.1 10.3.2 10.3.3 10.3.4 10.3.5 10.3.6  $10.4$   $10.41$   $10.42$   $10.43$   $10.4.4$   $10.4.5$  $10.5$   $10.51$   $10.52$   $10.53$   $10.54$   $10.55$  $11$  11.1  $11.1$  11.1.1 11.1.2 11.1.3 11.1.4 11.2 11.2 11.2  $11.22$   $11.23$   $11.24$   $11.25$   $11.26$   $11.27$  $11.28$  11.3  $11.31$  11.32 11.33 11.34 11.35 11.36 11.3.3 11.4  $11.41$   $11.42$   $11.43$   $11.44$   $11.5$   $11.51$  $11.52$   $11.53$   $11.54$   $11.55$   $11.56$  $11.57$  11.6  $11.61$  11.62

# $,$  tushu007.com

## $<<$ TArch $>$

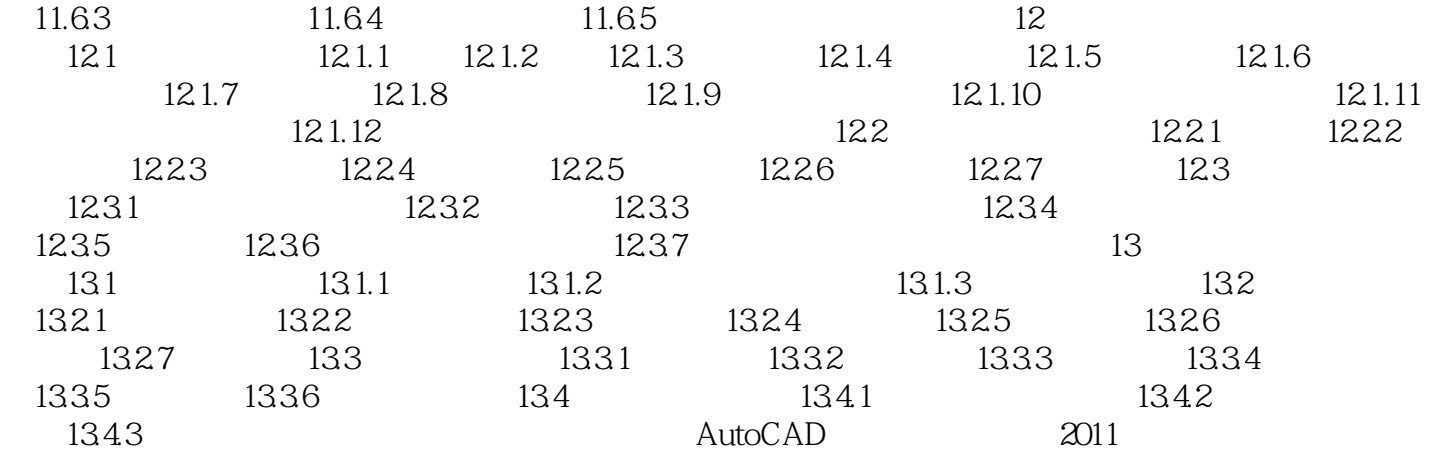

# $,$  tushu007.com

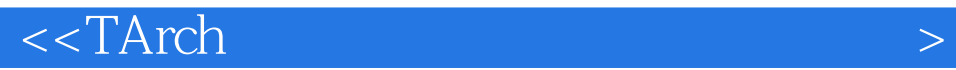

本站所提供下载的PDF图书仅提供预览和简介,请支持正版图书。

更多资源请访问:http://www.tushu007.com